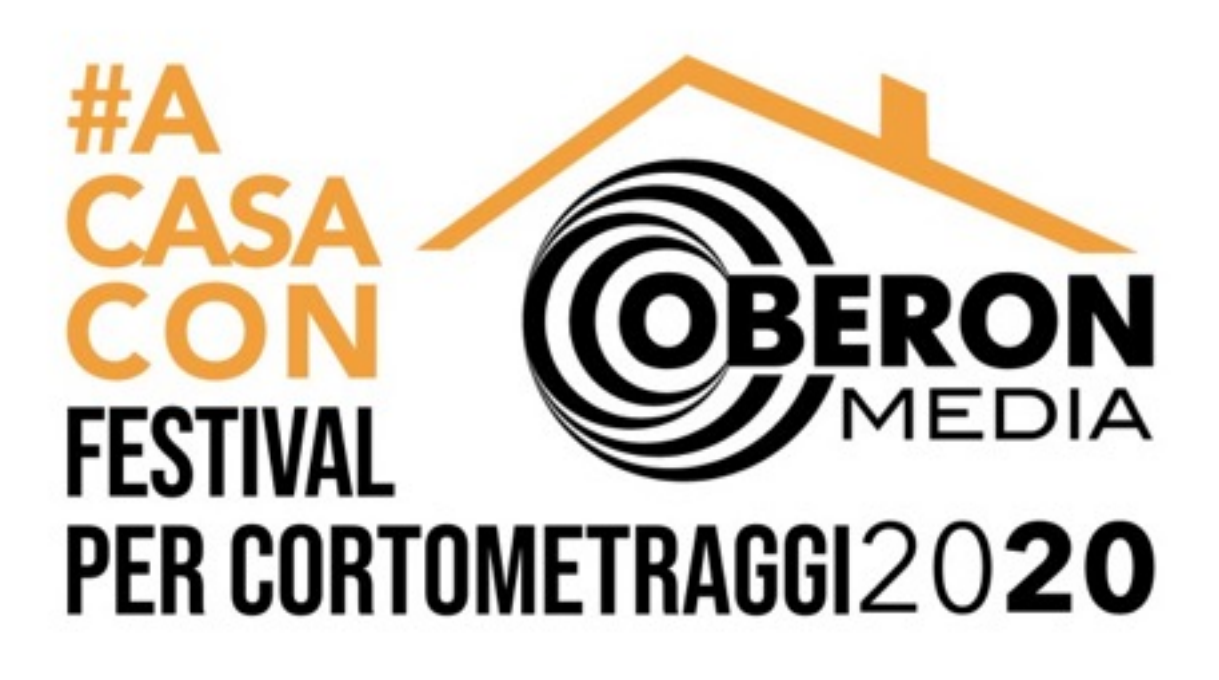

# #acasaconOberonMedia - Festival per cortometraggi 2020 :

# Istruzioni per l'uso

Come utilizzare la piattaforma FilmFreeWay:

*N.B:* La piattaforma è interamente in lingua inglese.

La piattaforma si struttura nel seguente modo:

- Bisogna creare un account
- Bisogna caricare il proprio filmato nella sezione "My Projects"
- [Bisogna inserirlo nello spazio dedicato al festival #acasaconOberonMedia a link " https://](https://filmfreeway.com/numberacasaconOberonMedia-Festivalpercortometraggi) filmfreeway.com/numberacasaconOberonMedia-Festivalpercortometraggi "

## *SEGUIRE I PASSAGGI:*

Cercare su google il link "<https://filmfreeway.com>"

Vi si presenterà questa schermata:

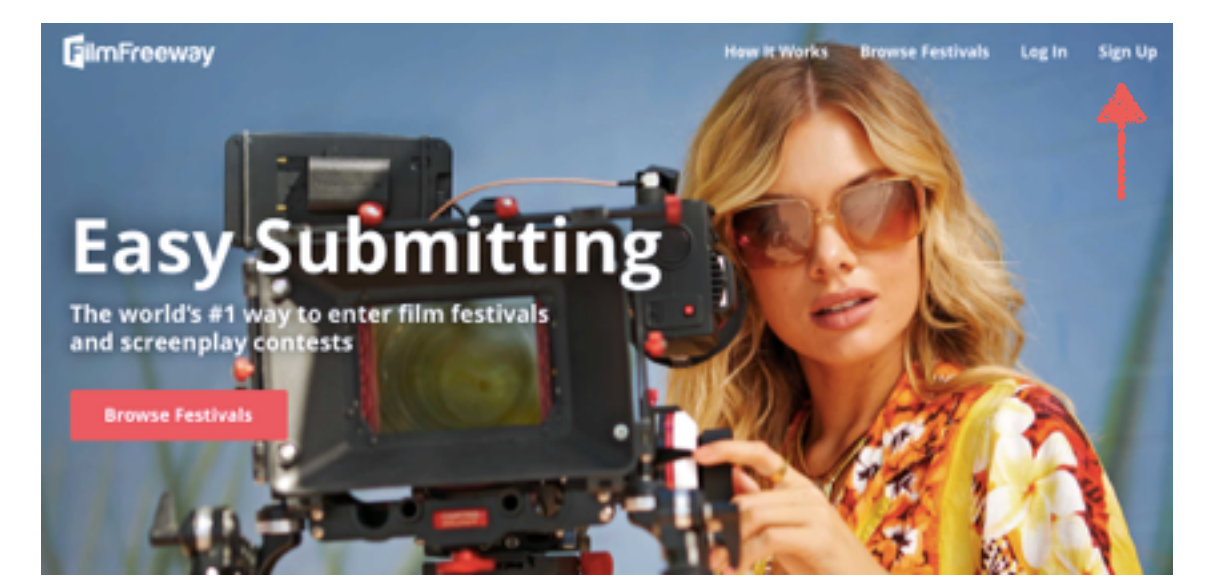

Vi si richiederà di registrarvi ( *Sign up)* potrete farlo con l'opzione che vi è più congeniale fra quelle offerte dalla piattaforma.

Una volta che vi siete registrati, proseguite con il caricamento del vostro cortometraggio.

Per registrare il vostro Progetto andare nella sezione "*My Projects*" , cliccando su "*Add Project*".

#### *N.B Inserire TUTTI i dati personali richiesti nella sezione 2*

Una volta completato l'inserimento di tutti i dati dovrete caricare il file video.

## Add an Online Screener

Link or upload your video. Only festivals you submit to can view your video.

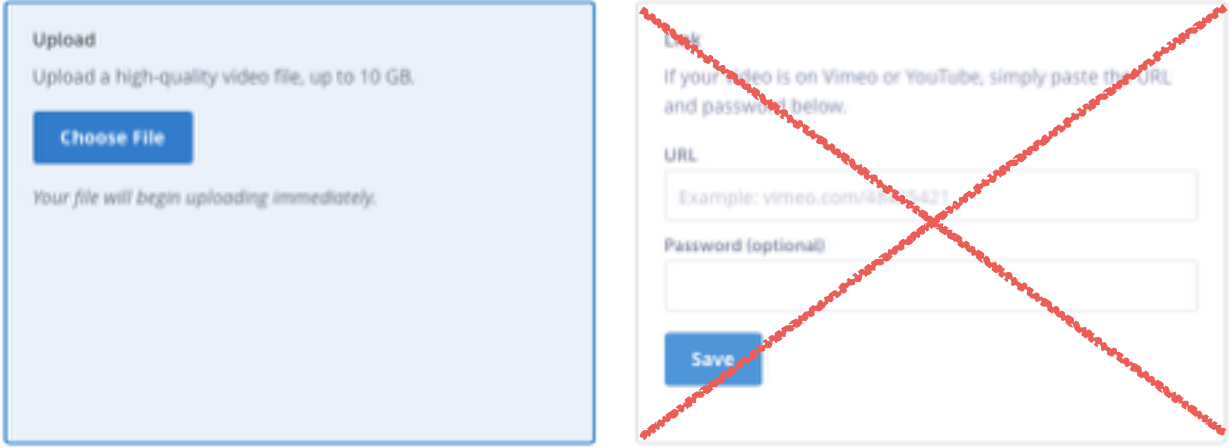

Comparirà questa schermata.

#### *N.B Accettiamo SOLO file e NON link YouTube o Vimeo.*

Completata questa prima fase, si passa alla seconda.

La seconda fase è interamente dedicata al caricamento del vostro filmato sul nostro spazio dedicato nella piattaforma FilmFreeWay.

Inserire nella barra di ricerca google il seguente link :

"<https://filmfreeway.com/numberacasaconOberonMedia-Festivalpercortometraggi> "

Vi comparirà questa schermata :

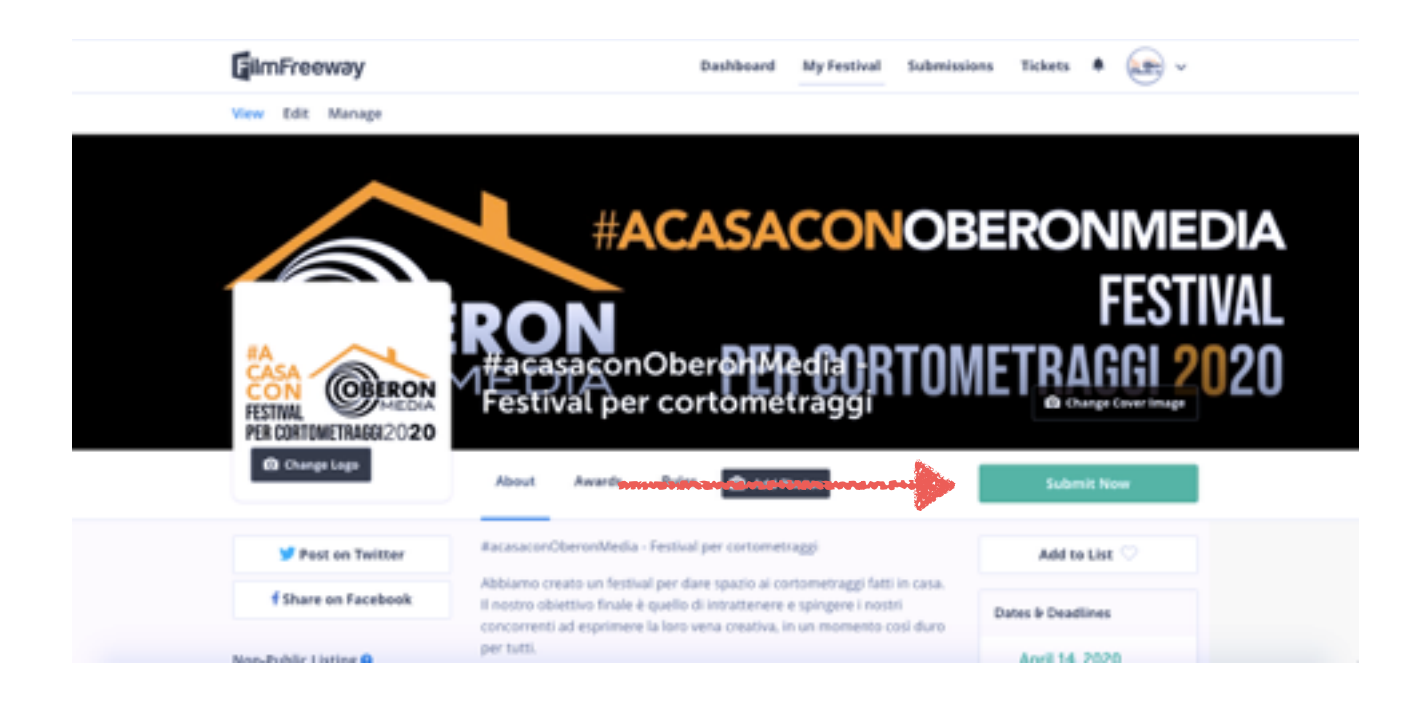

Bisognerà quindi premere su "*Submit Now*", per procedere al caricamento della propria candidatura.

Vi troverete davanti questa schermata. Dovrete cliccare sul *rettangolo verde*, che vi porterà alla finalizzazione del caricamento del vostro cortometraggio sul nostro spazio dedicato.

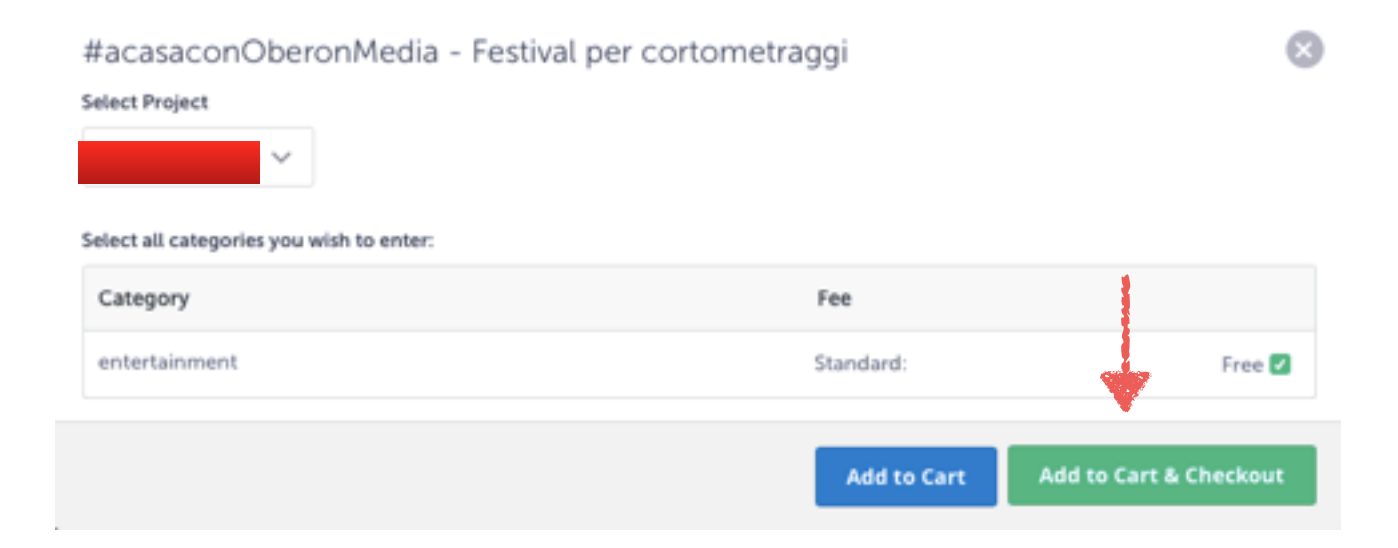

Buon lavoro a tutti, per qualsiasi difficoltà di natura tecnica contattate oberonmediasocial@gmail.com !